# **022/2022-K**

Maximum : 100 marks

Time : 1 hour and 30 minutes

**1.** The form of advaitha preached by Vaghbhatananda is known as :

- (A) Brahmavidya (B) Yogavidya
- (C) Hatayoga (D) Athmavidya

**2.** Al-Islam, the journal published by Vakkom Abdul Khader Moulavi was in :

- (A) Arabic (B) Arabi-Malayalam
- (C) Malayalam (D) English

**3.** The founder Secretary of Thiruvithamkur Cheramar Mahajana Sabha was :

- (A) Poykayil Appachan (B) Pampadi John Joseph
- (C) P.K. Chothi (D) Jnana Joshwa
- **4.** The poem 'Jathikummi' was written by :
	- (A) Kumaran Asan (B) Vagbhadananda
	- (C) Sahodaran Ayyappan (D) Pandit K.P. Karuppan
- **5.** The leader of Brahma Samaj in Calicut was :
	- (A) Ayyathan Gopalan (B) C. Krishnan
	- (C) Sahodaran Ayyappan (D) Vayaleri Kunhikannan

**6.** The social reformer who made a drastic call to burn temples as the easiest way to wipe out superstitions :

- (A) Chattampi Swamikal (B) Sree Narayana Guru
- (C) V.T. Bhattathirippad (D) Ayyankali
- **7.** 'Kallumala Agitation' is associated with :
	- (A) Ayyankali (B) Sree Narayana Guru
		-
- -
- (C) V.T. Bhattathirippad (D) Mannath Padmanabhan
- **A**
- **8.** Who described Kerala as a "Paradise of fools where everyone was happy in his ignorance, in his superstition and his age long social bondage" :
	- (A) Kumaran Asan (B) Vallathol Narayana Menon
	- (C) G. Sankara Kurup (D) Vivekananda
- **9.** The Brennen School at Tellicherry started in 1862 under the auspices of :
	- (A) London Mission Society (B) CMS
	- (C) Basel Mission (D) Church of South India
- **10.** The revival of the art of Kathakali in Kerala in recent times was mainly due to the efforts of :
	- (A) Kumaran Asan (B) Vallathol Narayana Menon
	- (C) Ulloor S. Parameswara Iyer (D) G. Sankara Kurup
- **11.** Consider the following statements :
	- 1. If you increase the storage capacity of the RAM, the processing speed of the computer will increase.
	- 2. If you increase the storage capacity of the RAM, the storage capacity of the permanent memory will increase.
	- 3. RAM is a Primary Memory

Which of the statements given above is/are correct?

- (A)  $1, 2$  and  $3$  (B)  $1$  and  $2$  only
- (C)  $1$  and  $3$  only (D)  $2$  and  $3$  only
- **12.** The basic unit of the capacity of data storage device is byte. A byte is eight bits. One Terabyte is :
	- (A) 1000 Bytes (B) 1000 Gigabyte (C) 1000 Megabyte (D) 1000 Kilobyte
	-
- **13.** Which among the following equipment give regular and accurate quantity of power supply to components like motherboard, processor, hard disk, DVD drive etc. :
	- (A) Smps (B) Micro Processor
	- (C) Input Device (D) Operating System

### **022/2022-K 4 A**

**14.** Which among the following is a Free operating system?

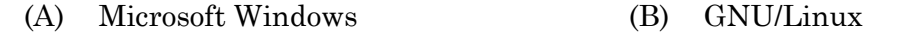

- (C) Apple Mac OS 10.14 (D) Blackberry 10
- **15.** Consider the following pairs :

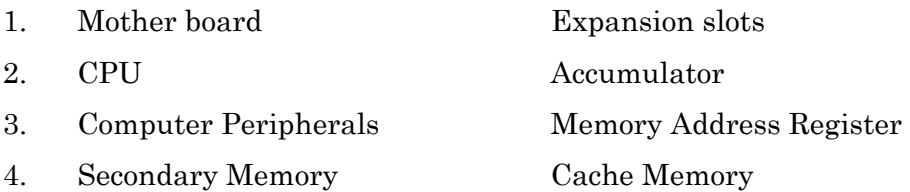

Which of the pairs given above are correctly matched?

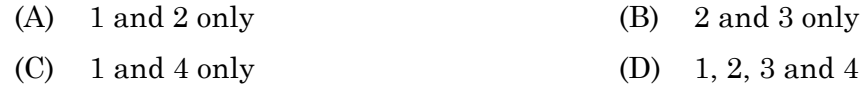

#### **16.** Consider the following statements :

- 1. E-mails can be accessed using websites like gmail.com, hotmail.com., etc. that provide web applications. Such a facility is referred to as web mail.
- 2. In some emails provision of file attachment is not possible.
- 3. An e-mail address consists of three parts separated by @ symbol.
- 4. E-mails can be accessed using e-mail client software that is installed in our computers.

Which of the statements given above is/are correct?

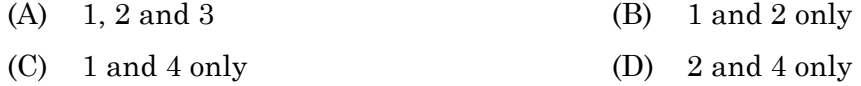

#### **17.** Consider the following pairs :

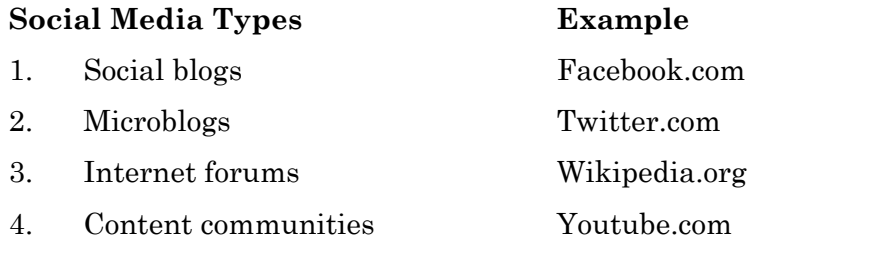

Which of the pairs given above are correctly matched?

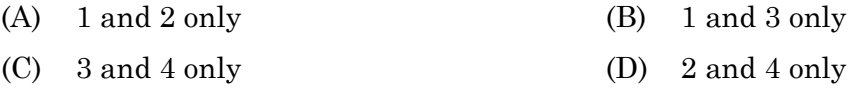

- **18.** Which of the following is not a search engine?
	- (A) Google (B) Bing (C) Mozilla firefoz (D) Ask
- **19.** While doing Anti virus scanning of files in a computer there is a special area for storing files probably infected with viruses. Name the area :
	- (A) Quarantine (B) Anti virus folder
	- (C) Cookies (D) Firewalls
- **20.** For Representation of characters in a digital computer Unicode is developed. Unicode can represent upto how many characters :

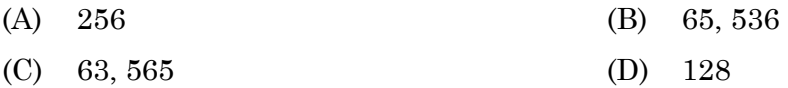

- **21.** Which among the following is an output device?
	- (A) Graphic tablet (B) Touchpad
	- (C) Biometric sensor (D) Plotter
- **22.** Operating System is a component of :
	- (A) Application Software (B) System Software
	- (C) Utility Software (D) Language Processors
- **23.** Consider the following two statements :
	- Statement 1 : In MS Word, Software program's interface window contains tool bar that contains buttons that give quick access to commonly used features such as opening, closing, saving and printing document.
	- Statement 2 : Status Bar are that appear on the right side of the interface window of the MS Word. It appears automatically when you are working on certain tasks and displays shortcuts to common functions.

Which of the statements given above is/are correct/wrong?

- (A) Statement 1 is correct and Statement 2 is wrong
- (B) Statement 2 is correct and Statement 1 is wrong
- (C) Statement 1 and Statement 2 are correct
- (D) Statement 1 and Statement 2 are wrong

### **022/2022-K 6 A**

**24.** Consider the following pairs :

In MS Word Software

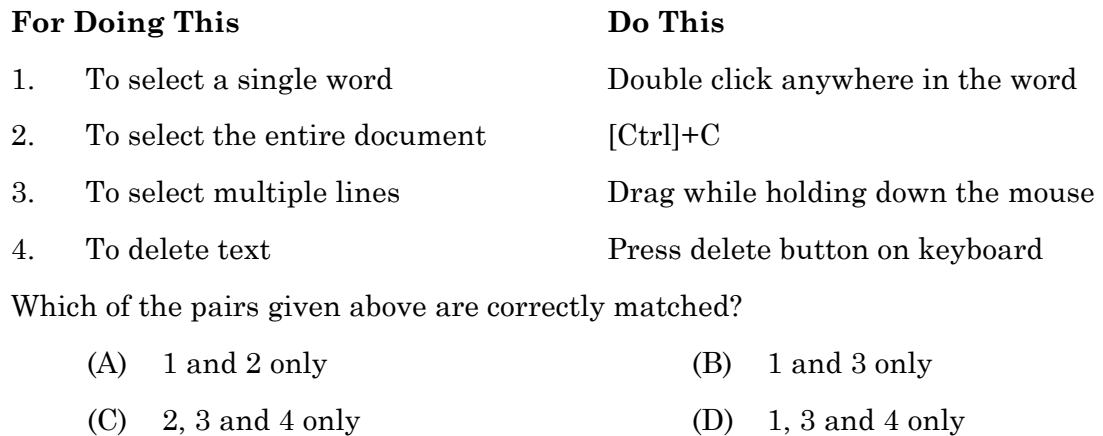

**25.** To execute Cut and Paste in a document of MS Word, the shortcut keys are

- (A)  $Ctrl + C & Ctr + P$  (B)  $Ctrl + X & Ctr + V$
- (C)  $Ctrl + Y & Ctrl + Z$  (D)  $Ctrl + O & Ctrl + P$

**26.** How to Switch between Insert Mode and Overwrite Mode in MS Word :

- (A) Double-Click "OVR" status indicator on the Status bar
- (B) Press the Function key F2
- (C) Go to the Insert Menu and click the Command "Text Box"
- (D) Short cut key Ctrl + O
- **27.** Which among the following tool that enables you to copy formatting options from selected text to another range of text?
	- (A) Format Text (B)  $Ctrl + C$  and  $Ctrl + P$
	- (C) Format Painter (D) All the above
- **28.** Select the command in the File Menu of the MS Word to close a file :
	- (A) Quit (B) Exit
	- (C) Close (D) All the above
- **29.** "**MS Word can automatically hyphenate your text as you type, or you can manually hyphenate your entire document"** Among the following hyphens, select the one that does not support by MS Word :
	- (A) Regular hyphens (B) Non breaking hyphens
	- (C) Breaking hyphens (D) Optional hyphens
- **30.** Following are the steps for resizing a picture in MS Word but the steps are not in the proper order.
	- 1. Notice that the mouse cursor has changed.
	- 2. Drag one of the corners with the pointer to reduce its size and eliminate it.
	- 3. Select the inserted picture by clicking once on it.
	- 4. Click the Cropping tool on the Picture toolbar.

Select the correct order for resizing a picture

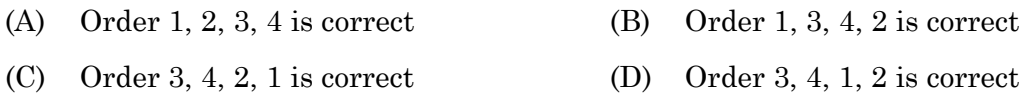

**31.** How MS Word document will respond if you type the same word repeatedly in a sentence :

- (A) A Blue wavy line under the repeated word
- (B) A Black wavy line under the repeated word
- (C) A Green wavy line under the repeated word
- (D) A Red wavy line under the repeated word

**32.** Which among the following is the Shortcut key to Redo the last action in MS Word document :

- (A)  $Ctrl + Y$  (B)  $Ctrl + Z$
- (C)  $Ctrl + X$  (D)  $Ctrl + A$
- **33.** Which among the following is not a Section Break in MS Word document?
	- (A) Last Page (B) Next Page
	- (C) Continuous (D) Even Page

#### **022/2022-K 8 A**

- **34.** Which among the following is correct. **"A page break is the location in a document where…."** :
	- (A) The printer stops printing
	- (B) The page number is printed
	- (C) The computer calculates the number of characters printed on a page
	- (D) One page ends and another begins
- **35.** What is the default file extension for all Word documents?

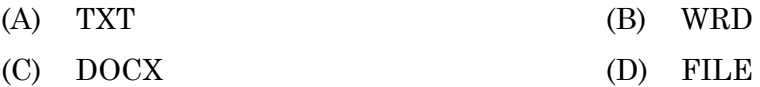

**36.** Where can you find out what page you are on or the number of pages in a document?

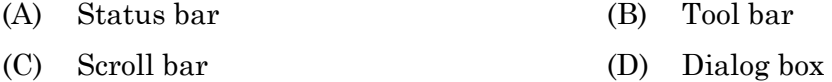

- **37.** Which of the method cannot be used to enter data in a cell in excel sheet?
	- (A) Pressing the Tab Key
	- (B) Clicking the formula bar
	- (C) Pressing the Shift Key
	- (D) Pressing the Arrow Key

**38.** Name the Cell reference that is "locked" so that rows and columns won't change when copied :

- (A) Relative cell reference (B) Absolute cell reference
- (C) Single cell reference (D) All the Above are correct

**39.** Name the Function that count up the number of cells containing data – either numbers or labels in a selected range :

- (A) Countif (B) Count
- (C) Counta (D) All the above
- **40.** Which of the following option is not present in the Page Setup Dialog box?
	- (A) Page Orientation (B) Page Margin
	- (C) Headers and Footers (D) Page Break Preview
- **A 022/2022-K [P.T.O.]**
- 
- 
- 
- 
- 

- 
- 
- **41.** If you want to quickly jump to cell A1 from anywhere of the worksheet in excel without using Mouse or Arrow Key then what is the step to do?
	- (A) Press Shift + Home (B) Press Ctrl + Home
	- (C) Press Home (D) Press Alt + Home
- **42.** To highlight an entire sheet quickly in excel sheet, you can
	- (A) Press key Ctrl + Shift + Alt
	- (B) Click the gray button to the left of Column A heading
	- (C) Press the END key on the keyboard
	- (D) All the above are correct

**43.** To move a column over to fit just what is needed (autofit) :

- (A) double click on the column number
- (B) use the left arrow key
- (C) use the right arrow key
- (D) double click on the line between the column letters

**44.** Which of the following is not a tab on the Chart Options dialog box?

- (A) Titles (B) Axes
- (C) Legend (D) Patterns

**45.** Which one of the following is not a mode of viewing a presentation in PowerPoint?

- (A) Simple View (B) Slide Sorter View
- (C) Slide Show View (D) Notes Page View
- **46.** In a slide show presentation using power point presentation software which key is used to end the slide show presentation?
	- (A) Enter Key (B) Spacebar key
	- (C) Esc Key (D) Delete key

### **022/2022-K 10 A**

- **47.** You're giving your presentation, and you need to click to a slide that's a few slides back. How do you get there?
	- (A) Press ESC to get back into normal view; click the correct slide thumbnail in normal view; then click the Resume Slide Show button
	- (B) Press BACKSPACE until you hit the slide you're looking for
	- (C) Right-click, point to Go to Slide on the shortcut menu, point to By Title, and click the slide you want to go to
	- (D) Simply press Ctrl + Shift and move to the needed slide
- **48.** The effect that looks like the new slide is pushing the old one off the screen is an example of which among the following?
	- (A) Slide transition (B) Slide animation
	- (C) Custom animation (D) All of the above
- **49.** You want to change the order of slides in a presentation. To do this quickly and easily, you can use one among the following view :

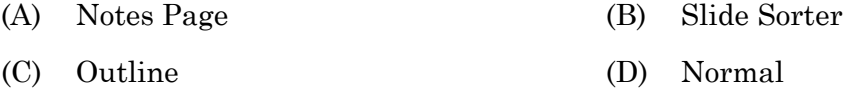

**50.** PowerPoint presentation can automatically reduce the size of your text when there are too many characters to fit into the placeholder. Which among the following is the feature?

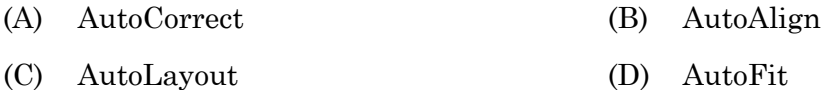

- **51.** Part of the typewriter which presses cards and envelopes close to the cylinder :
	- (A) segment (B) type guide
	- (C) card holder (D) ribbon carrier
- **52.** Dog block is also known as :
	- (A) loose dog (B) rocker
	- (C) rigid dog (D) main shaft
- 

**A 022/2022-K [P.T.O.]**

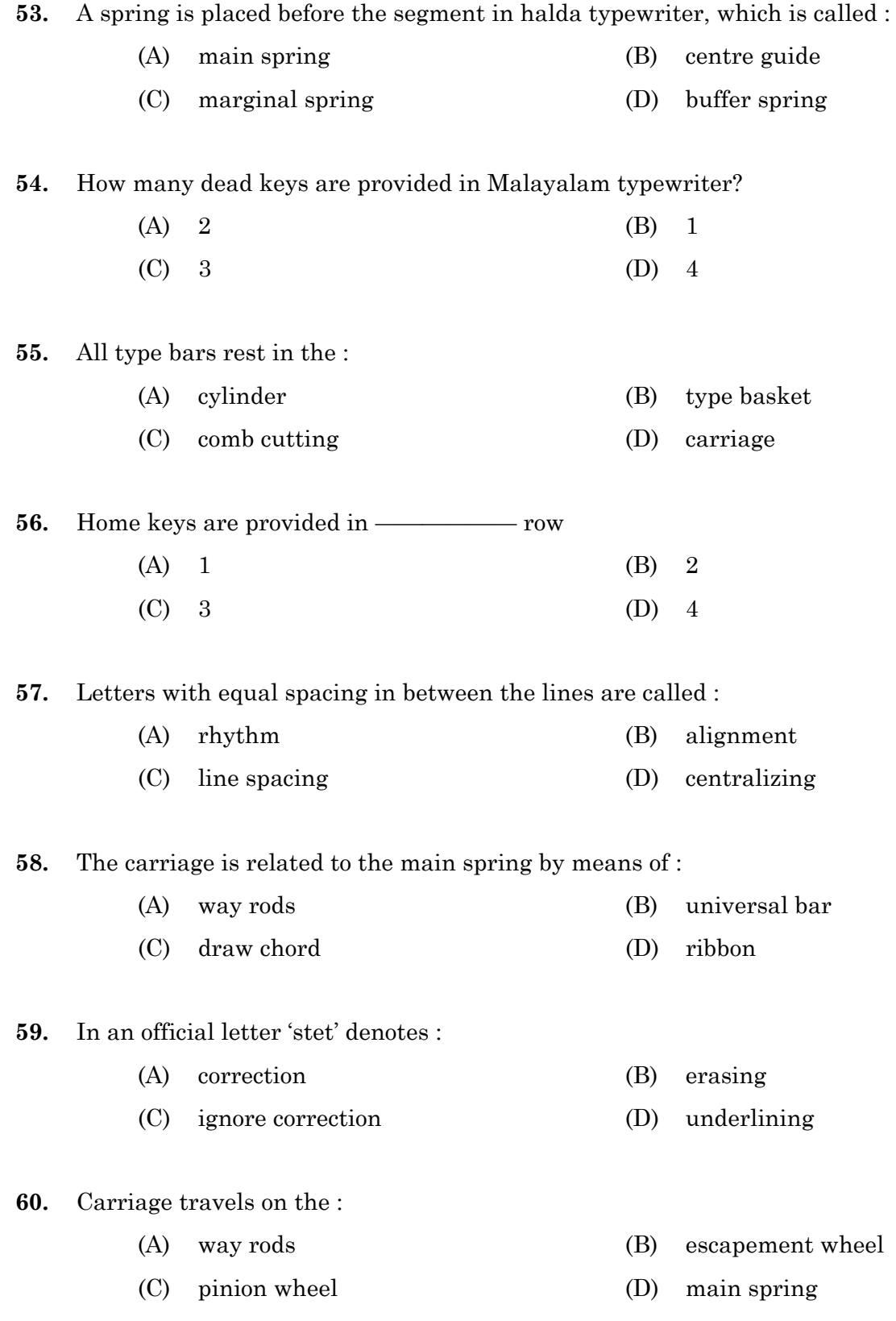

**022/2022-K 12 A** 

Read the following passage and answer the questions given below :

I was feeling drowsy myself and was wondering if I should go to pond for a swim, when I saw a huge black cobra gliding out of a clump of cactus. At the same time a mongoose emerged from the bushes and went straight for the cobra.

- **61.** Why did the speaker think of going to the pond? (A) felt lonely (B) felt drowsy (C) felt sad (D) everyone went indoor **62.** Pick a word from the passage which means 'move out and become visible' : (A) straight (B) gliding (C) drowsy (D) emerge **63.** Find the word that can be used as a synonym for 'Clump' : (A) thicket (B) branch (C) leaf (D) sapling **64.** Where did the cobra come from? (A) bushes (B) indoors (C) from the pond (D) from a clump of cactus Choose the idiom that completes the sentence meaningfully : **65.** Only a few contestants ————— for the competition. : (A) turned in (B) turned on (C) turned up (D) turned to **66.** The film crew ——————— requesting the people to clear the field. : (A) went for (B) went in
- **67.** Choose the correctly spelt word :
	- (A) Oppertunity (B) Oppartunity

(C) went on (D) went to

(C) Opportunity (D) Oppurtunity

Fill in the blanks with suitable article :

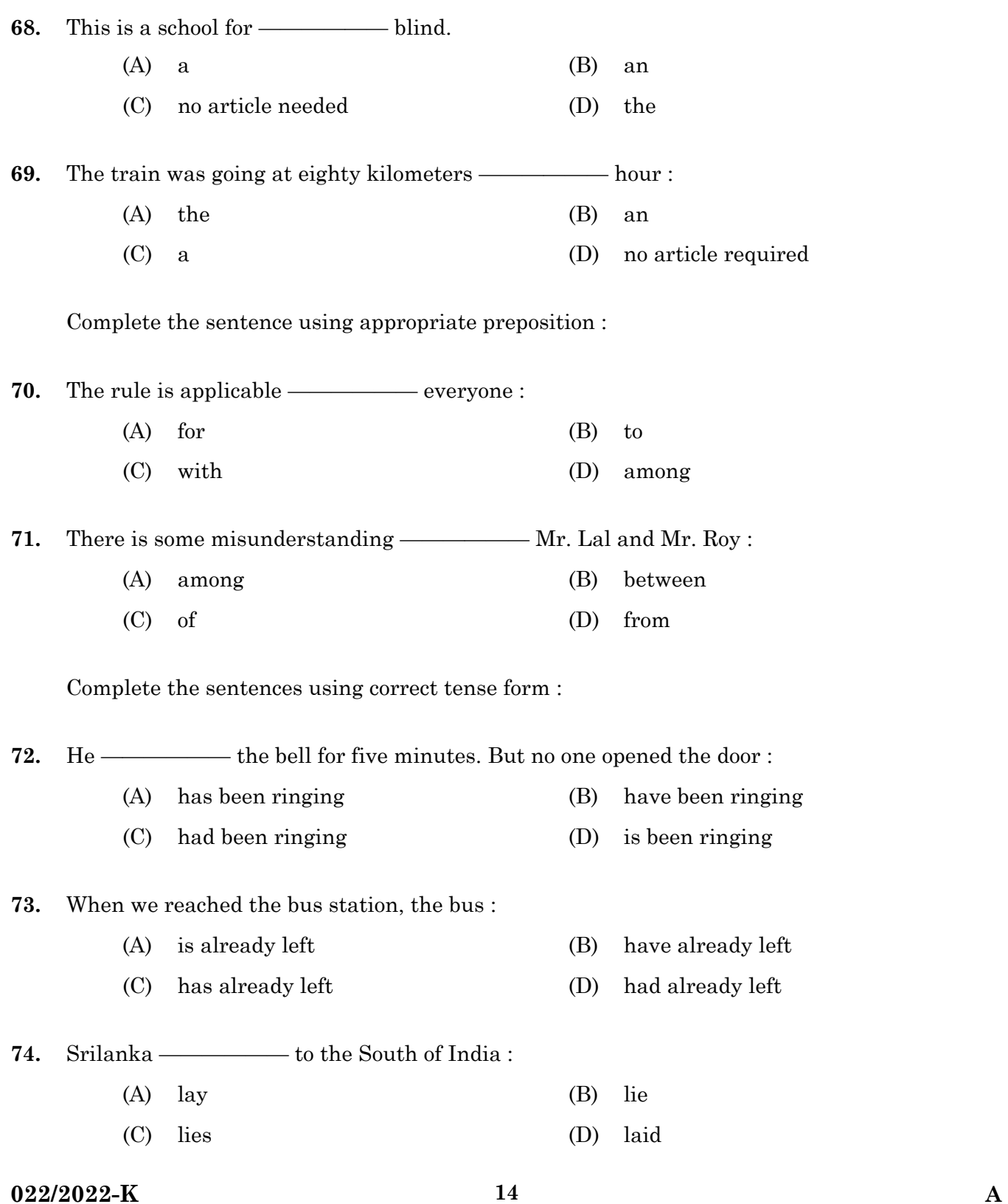

**75.** Unscramble the following sentence to make it meaningful :

Century/His/disappearance/is/of the/one of the greatest/unsolved mysteries/twenty first/ :

- (i) His unsolved mysteries is one of the greatest disappearance of the twenty first century.
- (ii) His disappearance is one of the greatest unsolved mysteries of the twenty first century.
	- (A) Option (i)  $(B)$  Option (i)  $\&$  (ii)
	- (C) Option (i), (ii)  $\&$  (iii) (D) Option (ii)
- **76.** Complete the sentence using relative clause. :

A fire fighter is a person

- (A) which puts out fire (B) when puts out fire
- (C) will put out fire (D) who puts out fire
- **77.** Convert the sentence to Passive Voice : Our girls can win the match.
	- (A) The match can be won by our boys (B) The match can be won by our girls
	- (C) The match is won by our girls (D) The match is won by boys
	- Change the sentences to Reported Speech :
- **78.** He said, "I don't like this film":
	- (i) He said that he don't like the film
	- (ii) He said that he didn't like the film.
		- (A) Option (i) (B) Option (ii)
		-
- **79.** He said, "I can do it myself " :
	- (i) He said that he could do it myself.
	- (ii) He said that he could do it himself.
		-
		- (C) Option (i), (ii) and (iii) (D) Option (ii)
- **80.** Punctuate the sentence and edit suitably : what a spectacular sight
	- (A) what, a Spectacular Sight. (B) what a spectacular Sight!
	- (C) What a spectacular sight! (D) What a spectacular sight
- 
- (C) Option (i) and (ii)  $(D)$  Option (i), (ii) and (iii)
- (A) Option (i) (B) Option (ii) and (iii)
	-

**15**

- 
- 
- **A 022/2022-K [P.T.O.]**
- 
- 81. <sup>'</sup>ಕರಡು ಪ್ರತಿ' ಇದರ ಅರ್ಥ :
	- $(A)$  ನೆರಳಚ್ಚು ಪ್ರತಿ (B) ಮೂಲ ಫ್ರತಿ
	- $(C)$  ಕಚ್ಚಾ ಪ್ರತಿ Ñ (D) ನಕಲು ಫ್ರತಿ
- 82. ಕುಲ ಕುಲ ಕುಲವೆಂದು ಹೊಡೆದಾಡದಿರಿ ನಿಮ್ಮ ಕುಲದ ನೆಲೆಯನೇನಾದರೂ ಬಲ್ಲಿರಾ ಎಂದು ಹಾಡಿದ ದಾಸಶ್ರೇಷ್ಟರು ä  $\alpha$ becto $\alpha$ ?
	- (A) PÀ£ÀPÀzÁ¸ÀgÀÄ (B) ¥ÀÄgÀAzÀgÀzÁ¸ÀgÀÄ
	- $(C)$  ವಿಜಯದಾಸರು  $(D)$  ಜಗನ್ನಾಥದಾಸರು
- 83. ಈ ಕೆಳಗಿನವುಗಳಲ್ಲಿ ಸರಿಯಾದ ರೂಪವನ್ನು ಆರಿಸಿರಿ :
	- (A) ಧ್ಯೆಯೋದ್ದೇಶ<br>
	ಅಧ್ಯಯೋದ್ದೇಶ
	- (C) ಧ್ಯೇಯೋದ್ದೇಶ (D) ಧ್ಯೇಯೋದ್ಗೇಶ
- 84. ಗುಂಪಿಗೆ ಸೇರದೆ ಇರುವುದನ್ನು ಗುರುತಿಸಿರಿ :
	- (A) ದ.ರಾ. ಬೇಂಧ್ರೆ ವಾಮನ ಬೇಂಧ್ರೆ
	- $(B)$  ಶಿವರಾಮ ಕಾರಂತ ಬಿ.ವಿ. ಕಾರಂತ
	- (C) r.«.f. ©.f.J¯ï. ¸Á «Ä é
	- (D) ಗೌರೀಶ ಕಾಯ್ಕಿಣಿ ಜಯಂತ ಕಾಯ್ಕಿಣಿ Ì Ì

85. ಗರಿಕೆ ಹುಲ್ಲಿನ ತುದಿಯಲ್ಲಿ ನಿಂತ ನೀರ ಹರಿ ಮುತ್ತಿನಂತೆ ಹೊಳೆಯುತ್ತಿತ್ತು. – ಈ ವಾಕ್ಯದಲ್ಲಿರುವ ಅಲಂಕಾರ :

- (A) G¥ÀªÀiÁ®APÁg (B) À gÀÆ¥ÀPÁ®APÁgÀ
- (C) ಉತ್ಪೇಕ್ಷಾಲಂಕಾರ ë  $(D)$  ಅರ್ಧಾಂತರನ್ಯಾಸ
- ${\bf 86.}$  'ಕಾರವಾರದಲ್ಲಿ ಮಲೇರಿಯಾ ವ್ಯಾಪಕವಾಗಿ ಹಬ್ಬಿದೆ' ಇದೊಂದು : â
	- (A) «Ä±ÀæªÁPÀå (B) ¸ÀgÀ¼ÀªÁPÀå
	- (C) ¸ÀAAiÉÆÃfvÀ ªÁPÀå (D) AiÀiÁªÀÅzÀÆ C®è

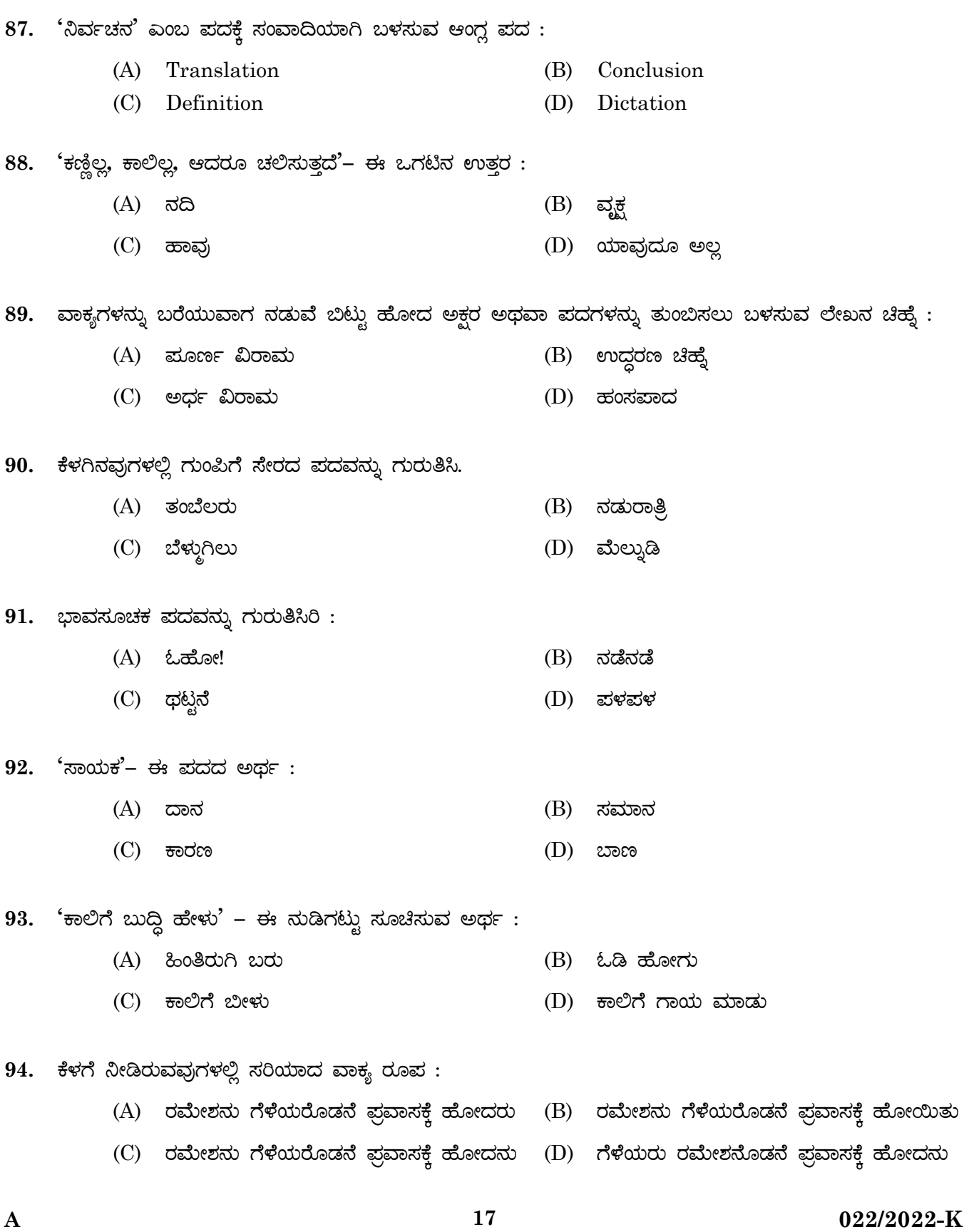

**[P.T.O.]**

95. 'ಫಲಶ್ರುತಿ' - ಈ ಪದವು ಯಾವ ಅರ್ಥವನ್ನು ಸೂಚಿಸುವುದಿಲ್ಲ?

- (A) ¥sÀ°vÁA±À (B) ¥Àæ¨sÁªÀ
- (C) ¥ÀjuÁªÀÄ (D) AiÀiÁªÀÅzÀÆ C®è

96. <sup>'</sup>ಔಷಧೋಪಚಾರ' – ಈ ಪದವನ್ನು ವಿಂಗಡಿಸಿದಾಗ ಸಿಗುವ ರೂಪ :

- (A) OμÀzsÉÆÃ + G¥ÀZÁg (B) À OμÀzsÁ + G¥ÀZÁgÀ
- (C) OμÀzsÀ + G¥ÀZÁg (D) À OμÀzsÀÄ + G¥ÀZÁgÀ
- 97. ಕೆಳಗಿನವುಗಳಲ್ಲಿ ತಪ್ಪಾದ ಹೇಳಿಕೆಯನ್ನು ಗುರುತಿಸಿರಿ.
	- (A) ಕುವೆಂಮರವರು ಕನ್ನಡದ ಮೊದಲ ಜ್ಞಾನಪೀಠ ಪ್ರಶಸ್ತಿ ವಿಜೇತರು Õ
	- (B) ಕುವೆಂಮರವರು ಕನ್ನಡದ ಮೊದಲ ಕೇಂದ್ರ ಸಾಹಿತ್ಯ ಅಕಾಡೆಮಿ ಪ್ರಶಸ್ತಿ ಮರಸ್ಥತರು
	- (C) ಕುವೆಂಮರವರು ಕನ್ನಡದ ಮೊದಲ ಪಂಪ ಪ್ರಶಸ್ತಿ ಮರಸ್ಥತರು
	- (D) ಕುವೆಂಪುರವರು ಕನ್ನಡದ ಮೊದಲ ರಾಷ್ಟ್ರಕವಿ ಬಿರುದಾಂಕಿತರು

 $98.$  ಕೆಳಗೆ ನೀಡಿರುವ ಪದಗಳಲ್ಲಿ 'ದ್ವಿರುಕ್ತಿಗೆ' ಉದಾಹರಣೆಯಾಗದ ಪದ ಯಾವುದು? i<br>İ

- (A) ಹಿಂದೆಮುಂದೆ (B) ತುತ್ತತುದಿ
- $(C)$  ಬೇಗಬೇಗ Ö  $(D)$  ನಟ್ಪನಡು

99. <sup>'</sup>ಬಿಸಿ ನೀರು ಕುಡಿದು ನಾಲಗೆ ಸುಟ್ಟಿತು' – ಈ ವಾಕ್ಯದಲ್ಲಿರುವ ಗುಣವಾಚಕ : Ö

- (A) ¤ÃgÀÄ (B) PÀÄr
- (C) £Á®UÉ (D) ©¹

100. 'ಒಗ್ಗಟ್ಟಿನಲ್ಲಿ ಬಲವಿದೆ' – ಇದೊಂದು Ö

- $(A)$  ಸುಡಿಗಟ್ಟು  $(B)$  ಜೋಡುನುಡಿ
- (C) UÁzɪÀiÁvÀÄ (D) AiÀiÁªÀÅzÀÆ C®è

**022/2022-K 18 A** 

————————

# **SPACE FOR ROUGH WORK**

# **SPACE FOR ROUGH WORK**

**022/2022-K 20 A**